ФИО: Байханов Исмаил Баутдинов Wинистерство просвещения Российской Федерации Федеральное государственное бюджетное образовательное учреждение Должность: Ректор высшего образования 442c337cd125e1d014f62698c9d813e502697764<br>«Чеченский государственный педагогический университет» Документ подписан простой электронной подписью Информация о владельце: Дата подписания: 13.04.2023 19:01.45 Уникальный программный ключ:

Гуманитарно-педагогический колледж ЧГПУ

## **УТВЕРЖДАЮ**

Директор колледжа **ЕМ.Джамалдинова** № 5 от 22 мая 2023 г. **Cartas** 

### **Фонд оценочных средств по дисциплине**

### ЕН.02 Информатика

### образовательной программы по специальности СПО

40.02.01 Право и организация социального обеспечения

форма обучения - заочная

Фонд оценочных средств по информатике составлен в соответствии с Рабочей программой учебной дисциплины ЕН.02 ИНФОМАТИКА для специальности среднего профессионального образования 40.02.01 Право и организация социального обеспечения.

# СОДЕРЖАНИЕ

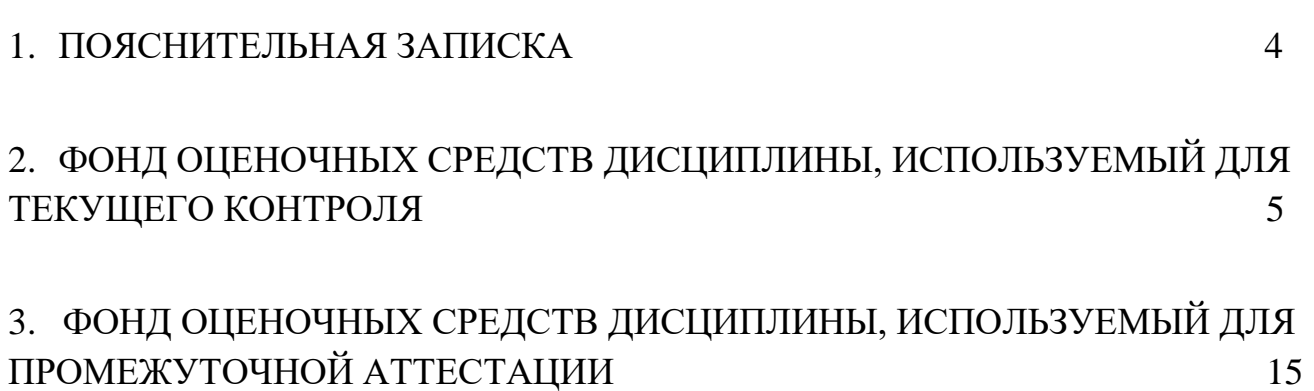

### **1. Пояснительная записка**

#### **1.1. Область применения фонда оценочных средств (ФОС)**

ФОС по дисциплине является частью образовательной программы в соответствии с ФГОС СПО по специальности 40.02.01 Право и организация социального обеспечения

**1.2.** Место дисциплины в структуре ОПОП: ЕН.00 Математический и общий

естественнонаучный цикл.

#### **1.3 Цели и задачи дисциплины - требования к результатам освоения дисциплины**

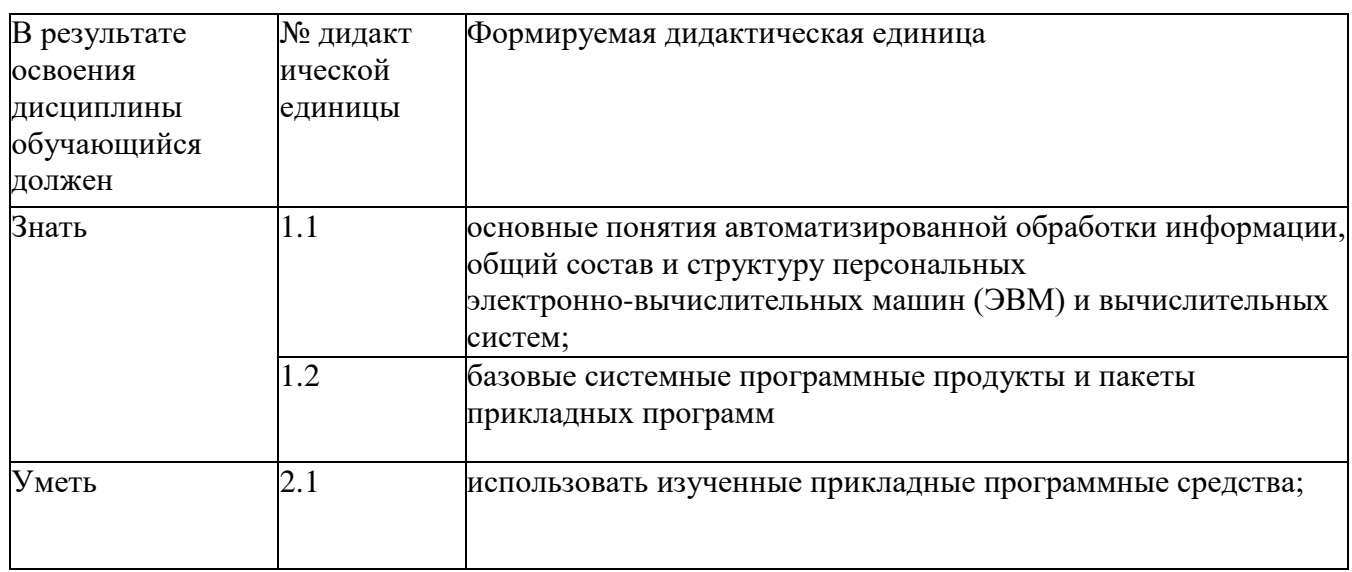

#### **1.4. Формируемые компетенции:**

ОК.2 Организовывать собственную деятельность, определять методы и способы выполнения профессиональных задач, оценивать их эффективность и качество.

ОК.3 Решать проблемы, оценивать риски и принимать решения в нестандартных ситуациях.

ОК.4 Осуществлять поиск, анализ и оценку информации, необходимой для постановки и решения профессиональных задач, профессионального и личностного развития.

ОК.5 Использовать информационно-коммуникационные технологии для

совершенствования профессиональной деятельности.

ОК.6 Работать в коллективе и команде, обеспечивать ее сплочение,

эффективно общаться с коллегами, руководством, потребителями.

ПК.2.3 Выполнять необходимые типовые расчеты при конструировании.

ПК.2.6 Применять ИКТ при обеспечении жизненного цикла изделия.

### 2. ФОНД ОЦЕНОЧНЫХ СРЕДСТВ ДИСЦИПЛИНЫ, ИСПОЛЬЗУЕМЫЙ ДЛЯ ТЕКУЩЕГО КОНТРОЛЯ 2.1 Текущий контроль (ТК) № 1

Тема занятия: (1.2.2. Программное обеспечение компьютера. Автоматизированное рабочее место)

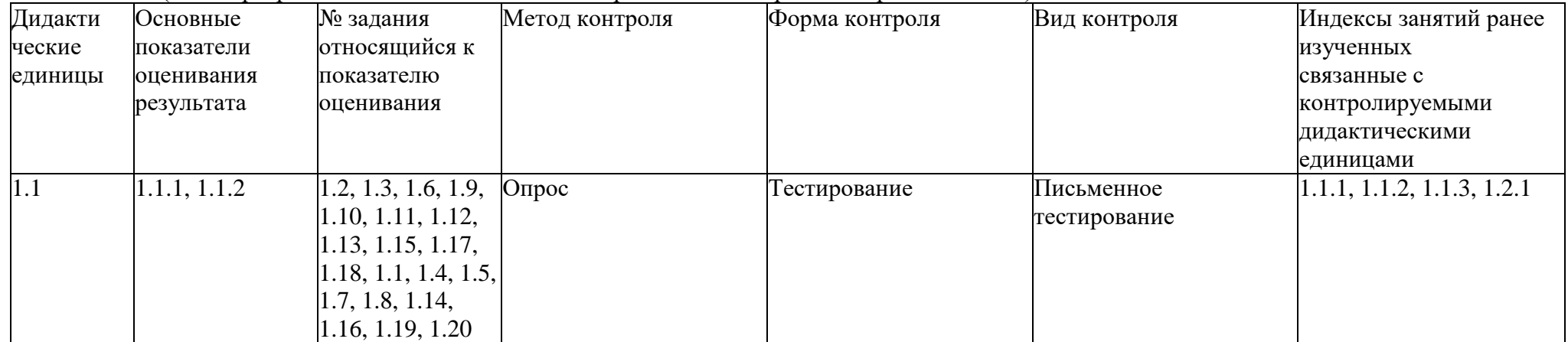

Перечень заданий текушего контроля

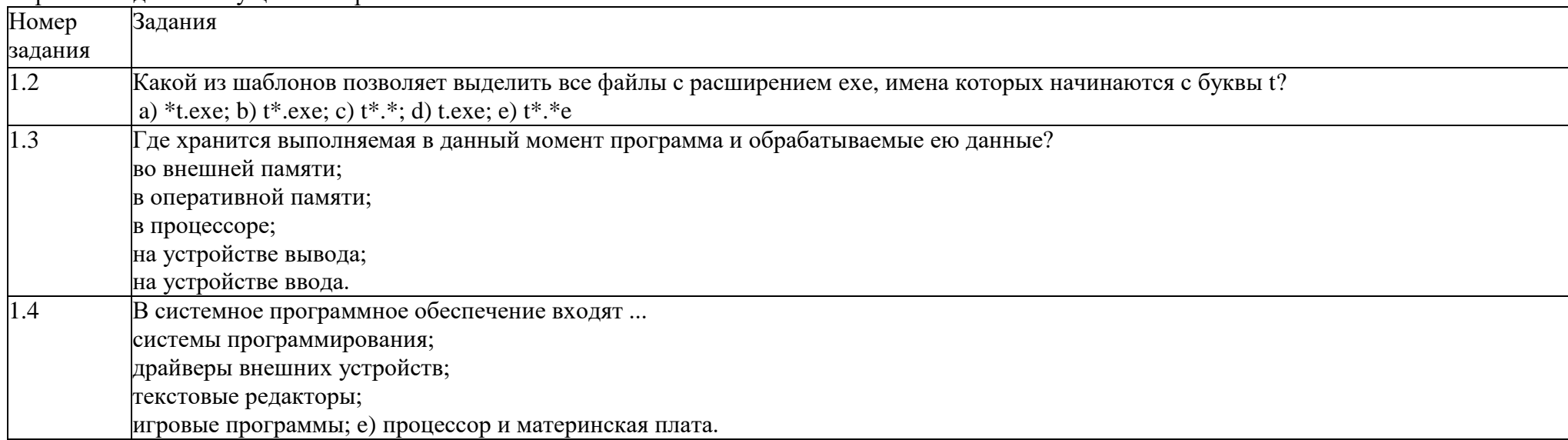

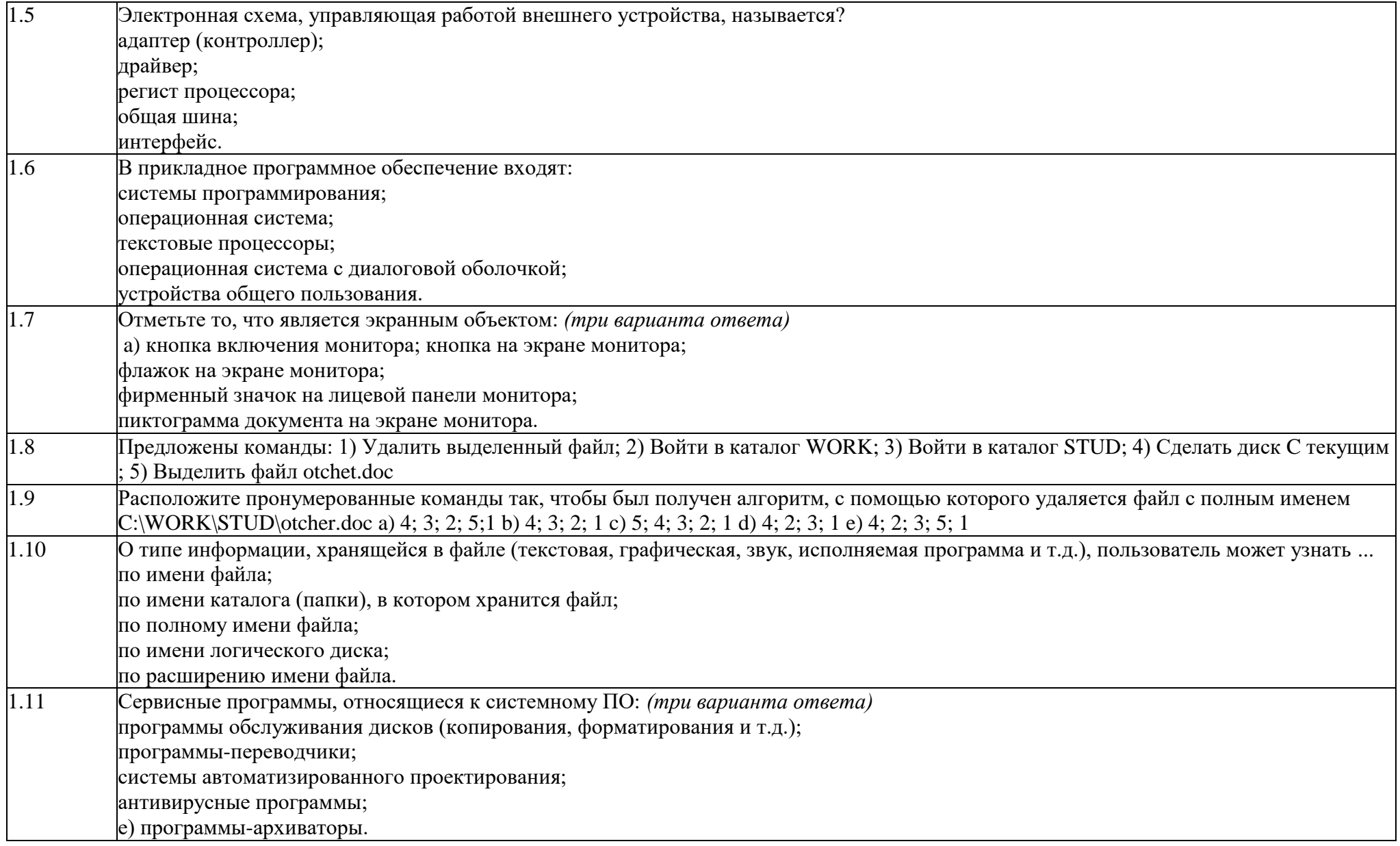

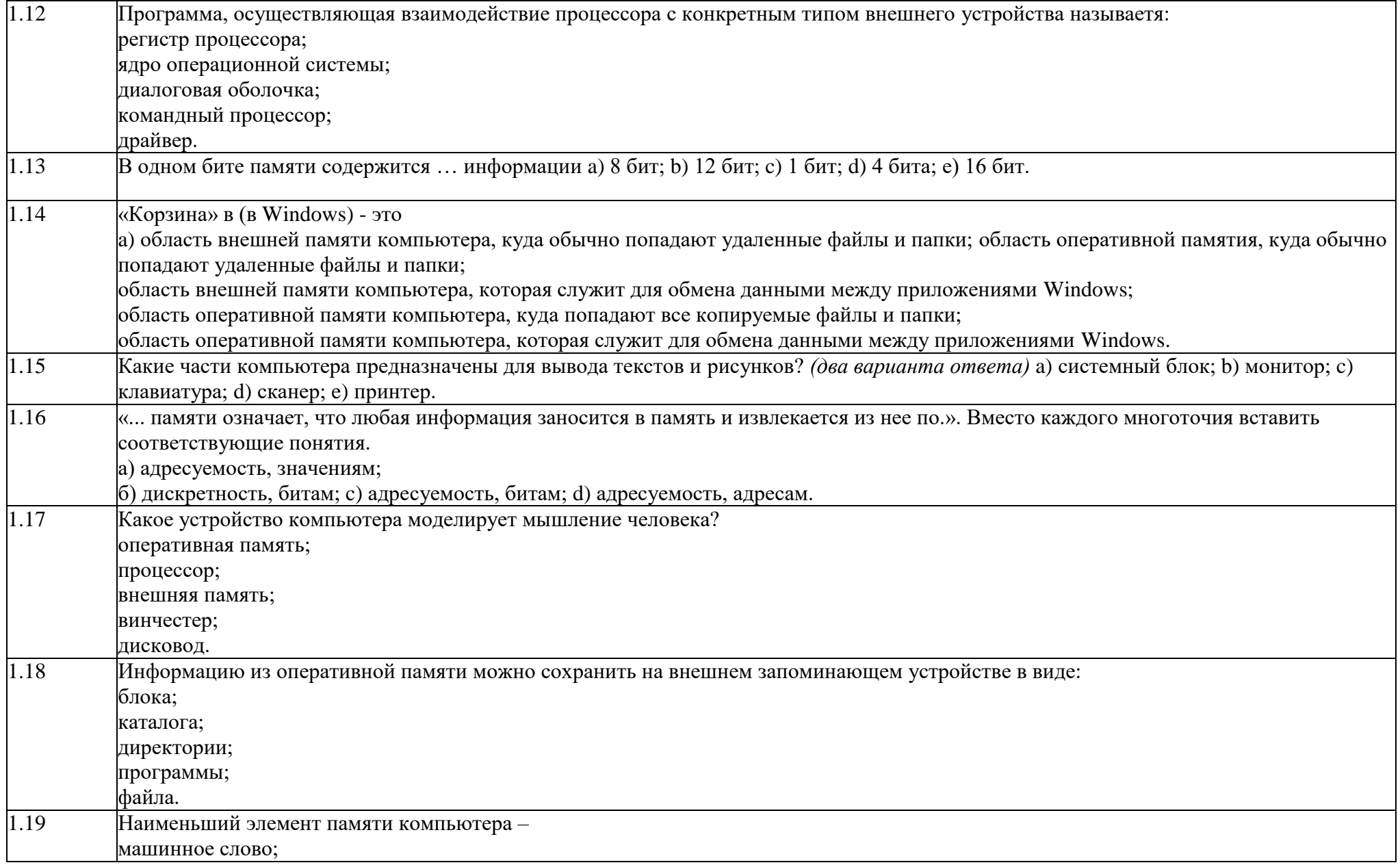

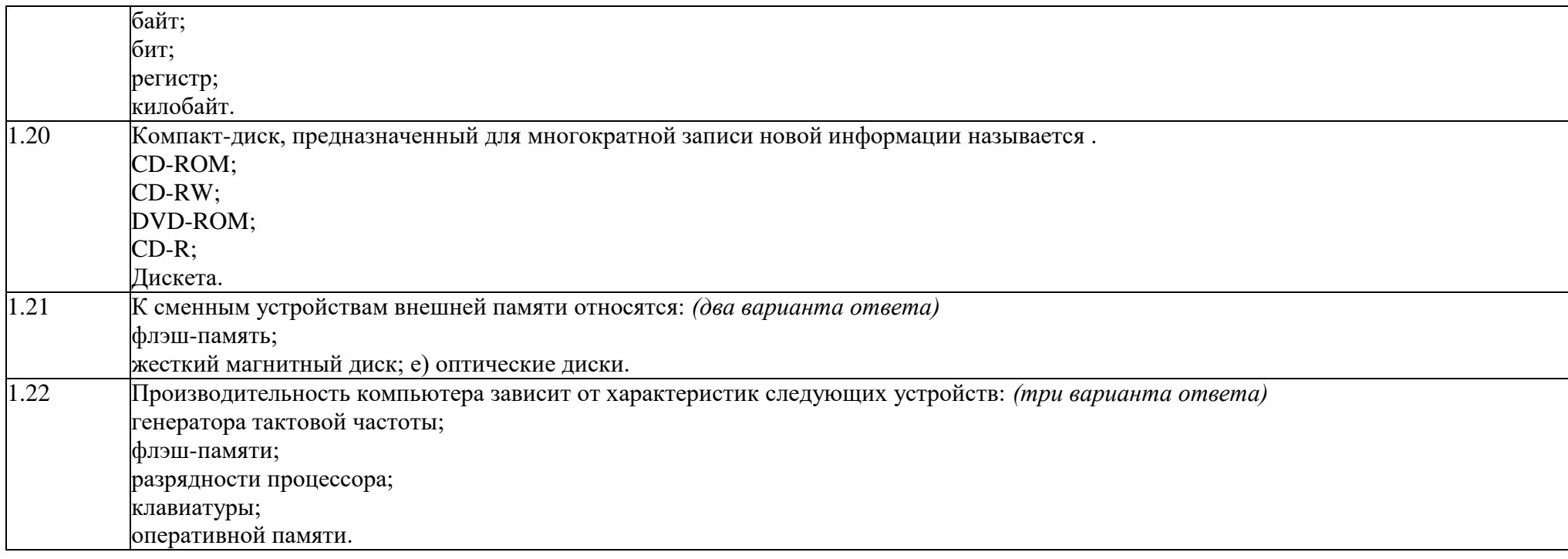

### Перечень показателей текущего контроля

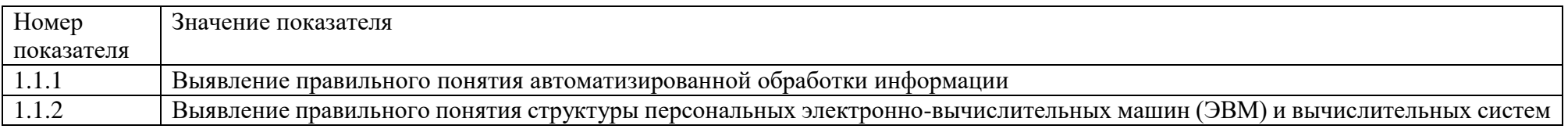

2.2 Текущий контроль (ТК) № 2<br>Тема занятия: (2.1.14.Сортировка данных. Создание отчётов)

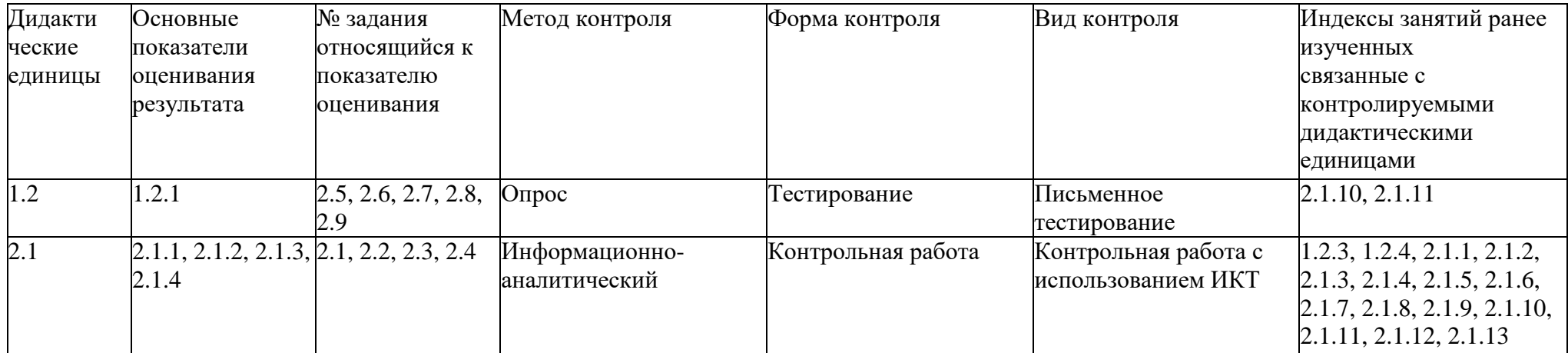

### Перечень заданий текущего контроля

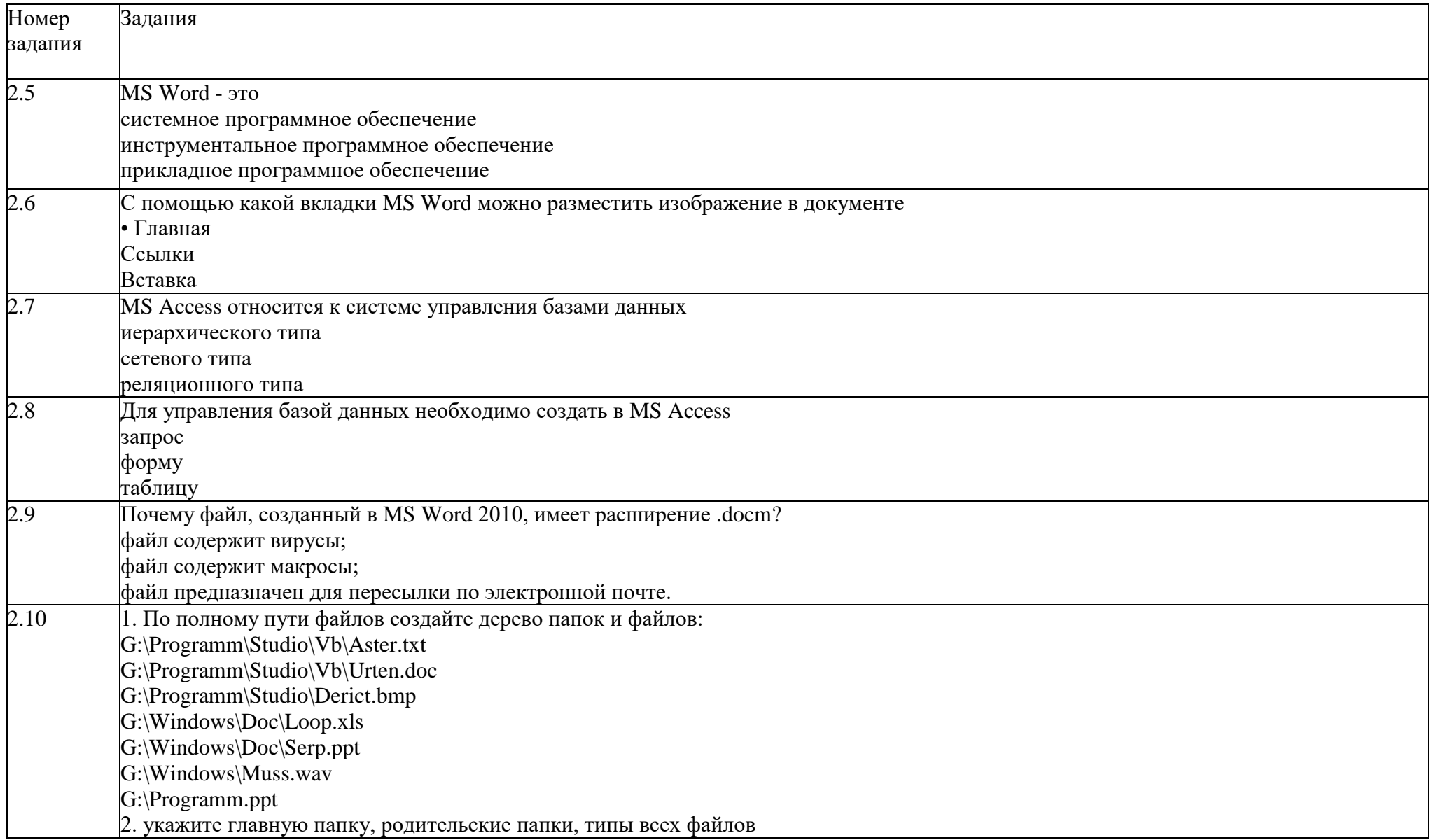

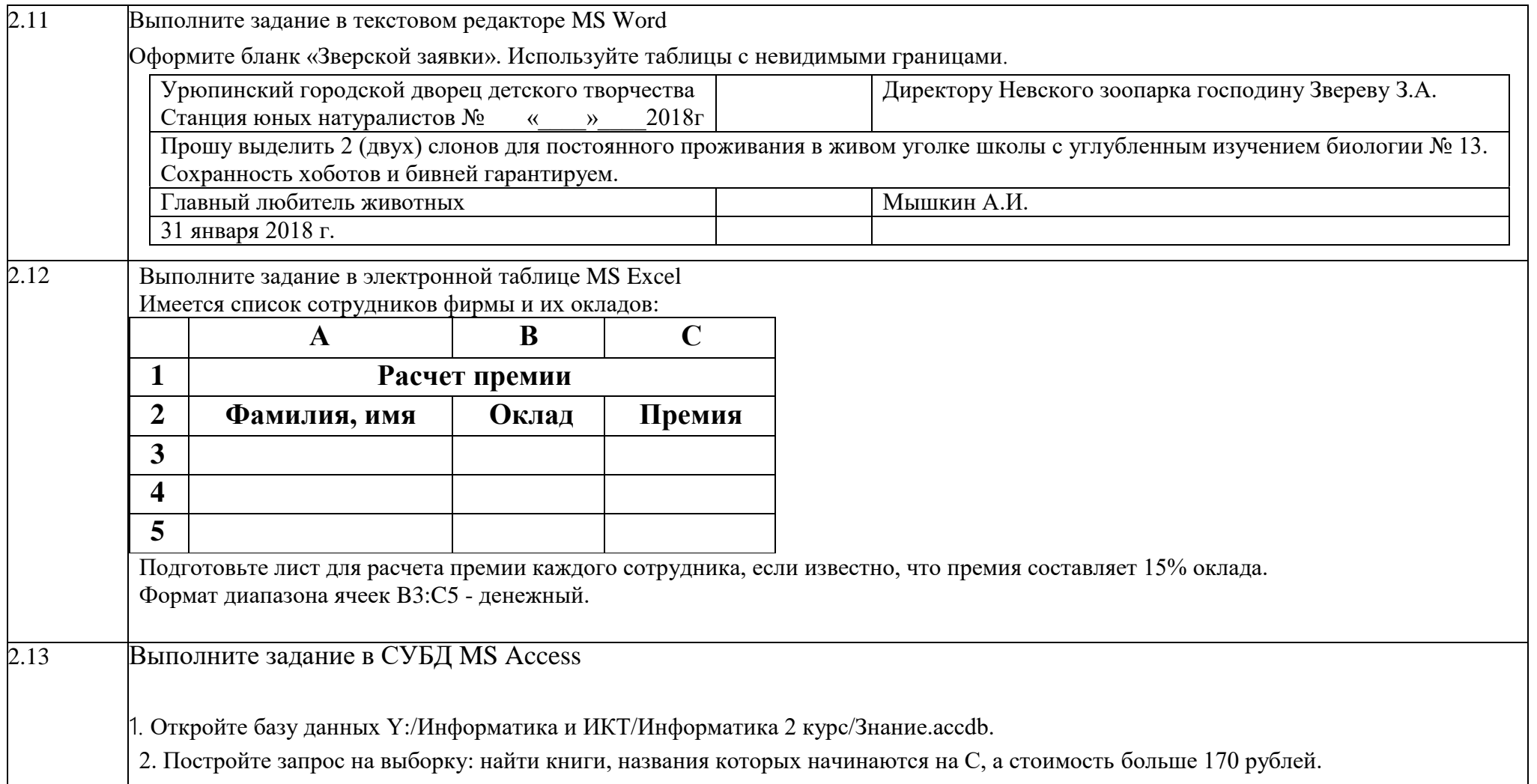

#### **Перечень показателей текущего контроля**

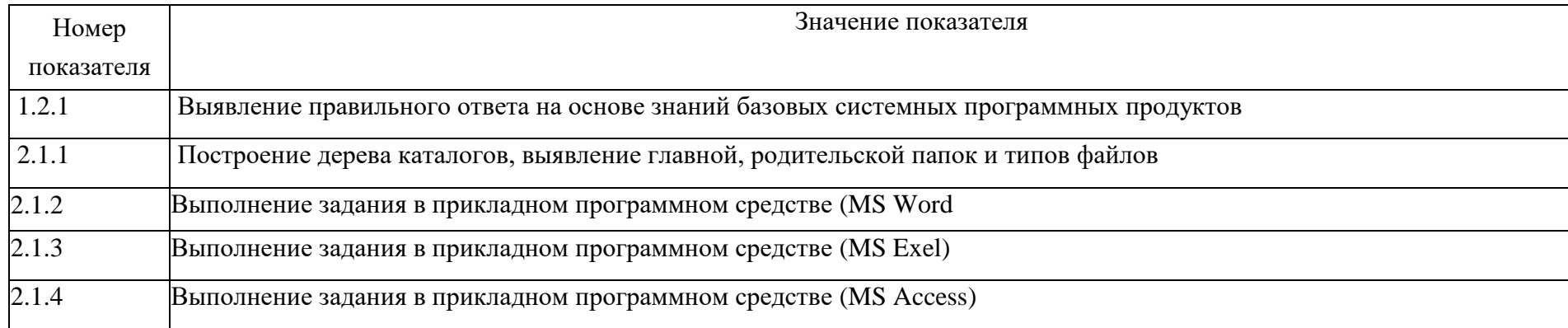

### **3. ФОНД ОЦЕНОЧНЫХ СРЕДСТВ ДИСЦИПЛИНЫ, ИСПОЛЬЗУЕМЫЙ ДЛЯ ПРОМЕЖУТОЧНОЙ АТТЕСТАЦИИ**

Дифференцированный зачет состоит из 13 теоретических вопросов и 1-го практического задания на применение одного из наиболее распространенных средств автоматизации информационной деятельности.

Инструкция для обучающихся:

Внимательно прочитайте задание.

Время выполнения задания –1час.

Задание Вариант 1.

1. Массовое производство персональных компьютеров началось...

1) в 40-ые годы

2) в 50-ые годы

3) в 80-ые годы

4) в 90-ые годы

2. За основную единицу измерения количества информации принят 1) 1 бод 2) 1 бит 3) 1 байт 4) 1 Кбайт

3. Производительность работы компьютера (быстрота выполнения операций) зависит от

1) размера экрана дисплея 2) частоты процессора 3) напряжения питания 4) быстроты нажатия на клавиши 4. Какое устройство может оказывать вредное воздействие на здоровье человека?  $1)$  принтер 2) монитор 3) системный блок 4) модем 5. Файл - это... 1) единица измерения информации 2) программа в оперативной памяти 3) текст, распечатанный на принтере 4) программа или данные на диске, имеющие имя 6. Информация - это..... 1) сведения, передаваемые людьми различными способами - устно, с помощью сигналов или технических средств. 2) сведения, являющиеся объектом хранения, передачи и преобразования. 3) данные, находящиеся в компьютере. 4) знания, получаемые из Интернета. 7. Архитектура компьютера - это...... 1) описание компьютера на некотором общем уровне 2) информационные связи 3) оперативная память 4) запоминающее устройство. 8. Системное программное обеспечение - это..... 1) совокупность программ, посредством которых пользователь решает свои информационные залачи, не прибегая к системам программирования; 2) совокупность программных средств, предназначенных для поддержания функционирования компьютера и управления его устройствами; 3) комплекс инструментальных программных средств, обеспечивающие создание, модификацию компьютерных программ на одном из языков программирования. 4) совокупность программ, обеспечивающих работоспособность самой информационной системы и решение задач организации. 9. Гибкий лиск, или лискета - это.... 1) устройство для хранения небольшого объема информации, представляющее собой гибкий пластиковый диск в защитной оболочке. 2) устройство для резервного копирования больших объемов информации. 3) миниатюрный мобильный накопитель памяти размером с зажигалку, подсоединяемый к USB-порту.

4) накопитель на лазерных дисках. 10. В процессе редактирования текста изменяется... 1) размер шрифта 2) параметры абзаца 3) последовательность символов, слов, абзацев 4) параметры страницы 11. Какое устройство обладает наибольшей скоростью обмена информацией? 1) CD-ROM дисковод 2) жесткий лиск 3) дисковод для гибких дисков 4) микросхемы оперативной памяти 12. Чтобы сохранить текстовый файл (документ) в определенном формате необходимо задать 1) размер шрифта 2) тип файла 3) параметры абзаца 4) размеры страницы. 13. Гипертекст - это... 1) очень большой текст 2) структурированный текст, в котором могут осуществляться переходы по выделенным меткам 3) текст, набранный на компьютере 4) текст, в котором используется шрифт большого размера Вариант 2. 1. Общим свойством машины Бэббиджа и современного компьютера является способность обрабатывать 1) числовую информацию 2) текстовую информацию 3) звуковую информацию 4) графическую информацию 2. Чему равен 1 байт? 1) 10 бит 2) 10 Кбайт 3) 8 бит 4) 1 бод 3. При выключении компьютера вся информация стирается ... 1) на гибком диске 2) на CD-ROM диске 3) на жестком диске 4) в оперативной памяти 4. В каком направлении от монитора вредные излучения максимальны?

 $1)$  от экрана вперед 2) от экрана назал 3) от экрана вниз 4) от экрана вверх 5. В процессе редактирования текста изменяется... 1) размер шрифта 2) параметры абзаца 3) последовательность символов, слов, абзацев 4) параметры страницы 6. Архив информации - это.... 1) основные приемы по работе с таблицами 2) сохранение пользователем информации в специальном сжатом файле с последующим извлечением ее из этого файла. 3) создание, копирование, перемещение и удаление файлов. 4) специальная папка, которая используется для просмотра содержимого дисков. 7. Винчестер  $-$  это........ 1) единственный носитель внешней памяти, используемый в процессе обработки информации. 2) устройство для хранения небольшого объема информации, представляющее собой гибкий пластиковый диск в защитной оболочке. 3) устройство для резервного копирования больших объемов информации. 4) это миниатюрный мобильный накопитель памяти размером с зажигалку, подсоединяемый к USB-порту. 8. Программное обеспечение - это..... 1) совокупность программ, посредством которых пользователь решает свои информационные задачи, не прибегая к системам программирования; 2) это комплекс инструментальных программных средств, обеспечивающие создание, модификацию компьютерных программ на одном из языков программирования. 3) это совокупность программных средств, предназначенных для поддержания функционирования компьютера и управления его устройствами; 4) это совокупность программ, обеспечивающих работоспособность самой информационной системы и решение задач организации. 9. Локальная сеть - это..... 1) физическая конфигурация сети в совокупности с ее логическими характеристиками. 2) группа из нескольких компьютеров, соединенных между собой посредством кабелей, используемых для передачи информации между компьютерами. 3) вид связи, которая используется при описании основной компоновки сети. 4) телефонная связь для выхода в Интернет. 10. Чему равен 1Гб? 1) 8 Мбайт 2) 1024 Кбайт 3) 1024 Мбайт 4) 32 Мбайта. 11. Информация – это.....

1) сведения, передаваемые людьми различными способами – устно, с помощью сигналов или технических средств.

2) сведения, являющиеся объектом хранения, передачи и преобразования. 3) данные, находящиеся в компьютере. 4) знания, получаемые из Интернета. 12. Чтобы сохранить текстовый файл (документ) в определенном формате необходимо задать 1) размер шрифта 2) тип файла 3) параметры абзаца 4) размеры страницы 13. Из чего состоит системный блок? Вариант 3. 1. Первые ЭВМ были созданы... 1) в 40-ые годы 2) в 60-ые годы 3) в 70-ые годы  $(4)$  в 80-ые голы 3. Какое устройство обладает наибольшей скоростью обмена информацией? 1) CD-ROM дисковод 2) жесткий диск 3) лисковол для гибких лисков 4) микросхемы оперативной памяти 4. В целях сохранения информации гибкие диски необходимо оберегать от... 1) холода  $2)$  света 3) магнитных полей 4) перепадов атмосферного давления 5. В оперативной памяти компьютера хранятся... 1) только программы 2) программы и данные 3) только данные 4) файлы 6. В текстовом редакторе при задании параметров страницы устанавливаются... 1) гарнитура, размер, начертание 2) отступ, интервал 3) поля, ориентация

4) стиль, шаблон

7. Чтобы сохранить текстовый файл (документ) в определенном формате необходимо задать

1) размер шрифта

2) тип файла

3) параметры абзаца

4) размеры страницы

8. Прикладное программное обеспечение - это....

1) совокупность программ, посредством которых пользователь решает свои информационные задачи, не прибегая к системам программирования;

2) комплекс инструментальных программных средств, обеспечивающие создание, модификацию компьютерных программ на одном из языков

программирования;

3) совокупность всех программ, используемых компьютерами, и область деятельности по их созданию и применению;

4) совокупность программ, обеспечивающих работоспособность самой информационной системы и решение задач организации.

9. Массовое производство персональных компьютеров началось

1) в 40-ые голы

2) в 50-ые голы

 $3)$  в 80-ые годы

4) в 90-ые годы

10. В процессе редактирования текста изменяется...

1) размер шрифта

2) параметры абзаца

3) последовательность символов, слов, абзацев

4) параметры страницы

11. Архитектура компьютера – это.......

1) описание компьютера на некотором общем уровне

2) информационные связи

3) оперативная память

4) запоминающее устройство.

12. В каком направлении от монитора вредные излучения максимальны?

1) от экрана вперед

2) от экрана назад

3) от экрана вниз

4) от экрана вверх

13. Файл - это...

1) единица измерения информации

2) программа в оперативной памяти

3) текст, распечатанный на принтере

4) программа или данные на диске, имеющие имя

**ПРАКТИЧЕСКИЕ ЗАДАНИЯ** 

для контроля и оценки результатов освоения ЗУН на дифференцированный зачет Задание 1. Найти ответы на вопросы, используя поисковый сервер Rambler (http://www.rambler.ru) или Yandex (http://www.yandex.ru). Указать адрес источника информации.

1) Где и когда проводилась последняя Всероссийская олимпиада по информатике? Кто стал победителем олимпиады?

2) Где и когда проводилась последняя международная олимпиада по информатике? Каков состав российской команды и ее результат?

Залание 2. Заполнить пропуски числами:

Кбайт байт бит 8 = = Залание 3. Перевести число 4310 из лесятичной системы счисления в лвоичную систему счисления. Перевести число 3510 из десятичной системы счисления в восьмеричную системы счисления.

Задание 4. Перевести число 11001012 из двоичной системы счисления в десятичную систему счисления.

Перевести число В316 из шестнадцатеричной системы счисления в десятичную систему счисления Задание 5. С помощью браузера загрузите

страницу поисковой системы mail.ru и узнайте в каком году вышла передача «Поле чудес». Кто ее первый ведущий. Информацию скопируйте в

текстовый локумент, сохраните фотографии первого велушего.

Задание 6. Загрузите страницу электронного словаря В.

Даля – www.slovardalja.ru. В текстовое поле Поиск по словарю: введите слово, лексическое значение которого вам нужно узнать: рутина, гавот, фарворка, набель, дайга. Скопируйте результат в текстовый документ.

Залание 7. С помошью браузера Internet Explorer загрузите страницу поисковой системы vandex.

ги и узнайте следующую информацию: Когда была оформлена первая запись в «Книге рекордов Гиннеса", проиллюстрируйте свой ответ и сохраните информацию в текстовом документе.

Задание 8. Практическое задание с использованием мастера диаграмм в среде электронных таблиц.

Создайте таблицу пор образцу:

Город Широта Температура Воронеж 51,5 16 Краснодар 45 24 Липецк 52,6 12 Новороссийск 44,8 25 Ростов на Дону 47,3 19 Рязань 54.5 11

Северодвинск 64,8 5 Череповец 59,4 7 Ярославль 57,7 10 Задание 9. Используя таблицу символов, записать последовательность десятичных

числовых колов в колировке Windows для своих ФИО, названия улицы, по которой проживаете. Таблица символов отображается в редакторе MS Word с помощью команды:

вкладка ВставкаСимволДругие символы.

Залание 10.

Создание, редактирование, форматирование, сохранение текстового документа в среде текстового редактора.

1) Создайте в текстовом редакторе Word документ, приведенный ниже, задав следующие параметры:

а) параметры страницы: все поля по 2,0 см, размер бумаги А4, ориентация книжная;

б) для заголовка: использовать вставку WordArt;

для первого абзаца: по ширине, Comic Sans, 14, полужирный, курсив;

для второго абзаца: использовать нумерацию, Times New Roman, 14, обычный, выделяя при этом названия компьютеров жирным.

2) Сохраните данный текстовый документ под именем vopr17 2.doc Компьютеры Компьют еры бывают: наст ольные, ноут буки (в том числе, нет

буки), планшет ные компьют еры, карманные компьют еры, игровые прист авки.

1. Настольные компьютеры состоят они из монитора и системного блока.

2. Ноутбук (или портативный компьютер) — плоский переносной компьютер.

3. Планшетные компьютеры (Tablet PC). Компьютер представляет собой плоский экран, на котором расположены кнопки для работы с ним.

4. Карманные компьютеры (КПК/РDA). Мини-«машины», на которых можно делать все то же, что и на обычных.

5. Игровые приставки устроены так же, как и компьютеры (процессор, оперативная память и т.д.). Вместо монитора подключаются к телевизору.

# 3.3 ПАКЕТ ЭКЗАМЕНАТОРА

**УСЛОВИЯ** 

Группа делится на две подгруппы по девять человек Количество вариантов задания для экзаменующегося – 13 вариантов Время выполнения задания  $-1$  час.

Оборудование: компьютерные программы Эталоны ответов Экзаменационная веломость

КРИТЕРИИ ОПЕНКИ

Критерий оценки устного ответа Оценка «5»: ответ полный и правильный на основании изученных теорий; материал изложен в определенной логической последовательности, литературным языком: ответ самостоятельный.

Оценка «4»: ответ полный и правильный на основании изученных теорий; материал изложен в определенной логической последовательности, при этом допушены две-три несущественные ошибки, исправленные по требованию учителя.

Оценка «3»: ответ полный, но при этом допущена существенная ошибка, или неполный, несвязный.

Оценка «2»: при ответе обнаружено непонимание учащимся основного содержания учебного материала или допущены существенные ошибки,

которые учащийся не смог исправить при наводящих вопросах учителя.

Оценка «1»: отсутствие ответа.

Критерий оценки практического задания Оценка «5»: 1) работа выполнена полностью и правильно; сделаны правильные выводы;

2) работа выполнена по плану с учетом техники безопасности.

Оценка «4»: работа выполнена правильно с учетом 2-3 несущественных ошибок, исправленных самостоятельно по требованию учителя.

Оценка «3»: работа выполнена правильно не менее чем на половину или допущена существенная ошибка.

Оценка «2»: допущены две (и более) существенные ошибки в ходе работы, которые учащийся не может исправить даже по требованию учителя. Оценка «1»: работа не выполнена.

Критерий оценки теста «5» - 86-100% правильных ответов на вопросы;

 $\langle 4 \rangle$  - 71-85% правильных ответов на вопросы:

 $\langle 3 \rangle$  - 51-70% правильных ответов на вопросы;

 $\langle 2 \rangle$  - 0-50% правильных ответов на вопросы.

4. Информационное обеспечение обучения

Основные источники:

1. Информатика и информационно-коммуникационные технологии (ИКТ): Учебное пособие / Н.Г. Плотникова. - М.: ИЦ РИОР: НИЦ ИНФРА-М, 2014. Режим доступа http://znanium.com/catalog.php?bookinfo=433676

Дополнительные источники:

1.Фигурнов В.Э. IBM PC для пользователя. Краткий курс. – М.: ИНФРА, 2012

3.3 Перечень ресурсов информационно-телекоммуникационной сети «Интернет»

http://download.iteach.ru/education/common/en/resources/eo/course\_resources /Search/Research/Educational/Educational\_Sites.htm Образовательный сервер тестирования http://www.rostest.runnet.ru Открытый колледж (химия, математика, физика, астрономия и т.д.) http://www.college.ru Каталог образовательный ресурсов на федеральном «Российском общеобразовательном портале» http://www.school.edu.ru/catalog.asp Электронный учебник по информатике. Алексеев Е.Г., Богатырев С.Д. http://inf/e-alekseev.ru/text Электронный учебник по информатике. Шауцукова Л.З. http://book.kbsu.ru Электронный учебник по базам данных и электронным таблицам. http://www.school120.pisem.net/inform\_s.html Электронный учебник по информатике http://informaks.narod.ru/index.htm Преподавание информатики школьникам. Материалы и задания к занятиям 10-х классов http://updates.msiu.ru/pub/education/FSFWindows/materials/schools/10.html